# C++ course - Exercises Set 8

# Wouter Verkerke (Jan 2023)

## Exercise 8.1 – Inheritance

The goal of this exercise is to write a class representing a Manager through inheritance from an existing class Employee

#### Step 1 – Write class Manager

- Copy the file ex8.1/Employee.hh, look at the class and understand all the features.
- Create a small main program, instantiate an Employee and print it information by calling its businessCard() function. Also print out the salary information accessed through the salary() member function in the main program.
- Write a new class Manager that inherits from class Employee. The class Manager should have a set<Employee\*> subordinates as an additional data member, which represents of subordinates that the manager manages.
  - o Why is a set a better choice than e.g. a list or vector to keep track of a collection of subordinates?
- Add the following accessor/modifier functions for the employee set of class Manager
  - void addSubordinate(Employee& empl) A method that adds a subordinate employee to the subordinates list;
  - const set<Employee\*>& listOfSubordinates() const A method that returns a const reference to the employee managed by this manager
- Extend your main program such that it also creates a Manager object. Print the manager information using the businessCard() function and also print its salary information retrieved through salary().
- Does in your opinion the manager object behave exactly like the employee object as long as you only refer to the employee-defined properties of both (such as the business card)?

#### Step 2 - Write a better business card method for class Manager

- Implement the function void businessCard(ostream& os = cout) const in class Manager. The idea is that this business card function writes a better version that supersedes the employee-style business card.
  - The idea is that the manager-style card will be like the employee-style card *plus* some extra information.
  - So, first call the employee business card function inside the manager business card function.
    The name of the employee-style function is the same as that of the manager-style function, i.e. businessCard(), but use the scope operator we can be specific: call Employee::businessCard() within the businessCard() implementation of Manager.
  - After that call, add code to the businessCard() implementation of Manager that prints the set of managed employees. Use an iterator to go through the set of employees.
- Rerun the main program and see if the managers business card is printed out in the new style

### **Step 3 –** Creating a hierarchy of manager and employees

• Enter the following personnel hierarchy in the main program, using classes Employee, Manager, and function Manager::addSubordinate()

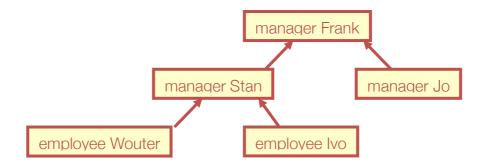

- Do you have problems entering a Manager as Employee in function Manager::addSubordinate()? Why is(n't) that?
- Print out everybody's business card to verify that you entered the personnel hierarchy correctly